# Writing plug-in filters for Termite

Termite supports plug-in filters that allow you to filter, insert and modify any incoming or outgoing data. Filters allow you to give different representations of the data -for example in a graph, or to add functions that Termite does not support out-of-the-box.

To write a filter, you must create a DLL with a set of exported functions. The main purpose of this document is to describe those functions. For particular filters, tighter interaction with Termite is needed, and for those Termite defines two messages that your filter can send.

The extension of the DLL must be ".FLT" for Termite to recognize it as a filter. You should copy the DLL into to same directory as where the Termite program is itself.

If a filter does not use a particular function, it may omit it completely. For example, if your filter does not do anything special in function f1t\_Unload(), you may leave it out of the filter. However, a filter must have at least one of the following functions: flt\_Receive(), flt\_Transmit(), f1t\_Process() or f1t\_HotKey(). A filter that lacks all four of those, will not be loaded by Termite.

# General data flow

The primary purpose of the filters is to translate between the user interface of Termite and the raw data that is received and transmitted.

Data that is received on the serial port is passed to the flt Receive () function of each filter. This function reformats the received data, or inserts or removes data.

Text that the user types in on the entry field is passed to flt Transmit(), which then may change the data (translate character sets, insert protocol markers) before it is transmitted on the serial port.

Termite can optionally transmit data between two serial ports, and display the communication backand-forth of the devices connected to the two ports. By default, the data is passed between the ports without any processing. Before displaying the data in its viewport, Termite passes it to the flt Receive() function, but the other port gets the data as it is received, not the data as it is displayed (this can be changed with flt Flags (), see below).

If a filter provides a flt Forward () function, the data that is received on the "forward" port is passed to this function, while the data received on the primary port is passed to flt Receive(). If a filter does not have a flt Forward () function, both data received on the forward port and that received on the primary port are passed to flt Receive().

Another feature with forwarding is, by returning a specific value in flt Flags (), a filter can make its flt Receive() and flt Transmit() functions translate/process the data as it flows from one port to the other. In this case, data that is received on the primary port runs through flt Receive() before being sent out on the "forward" port, and data received on the forward port runs through flt Transmit() before being sent out on the primary port.

# *Functions*

BOOL flt Load(HWND hwnd, LPCSTR ProfileName, int Build)

This is the first function that Termite calls, after having loaded the filter DLL in memory.

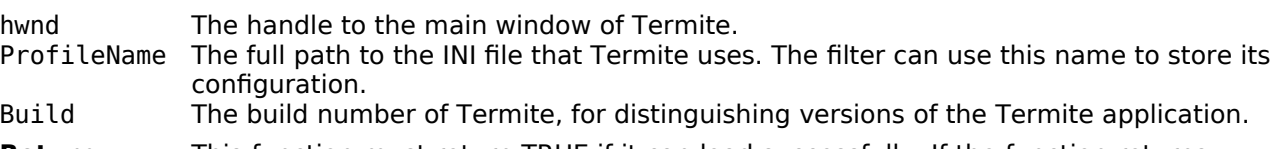

Return This function must return TRUE if it can load successfully. If the function returns FALSE, Termite will unload it.

**Notes** To create a (toolbar) window in Termites interface, the plug-in filter must send the message UM\_PLUGINWINDOW to the Termite main window from its flt\_Load() function. For example:

SendMessage(hwnd, UM\_PLUGINWINDOW, nnn, 0L); The wParam parameter ("nnn" in the above example) is the height of the window (in pixels). The return value of the SendMessage() call is the window handle. Typically, a filter will subclass this window in order to receive notifications for any controls that it creates in it.

void flt Unload(void)

After calling this notification function, Termite will physically unload the filter DLL. For filters that allocate dynamic memory or other resources, this is a good moment to free these resources.

# int flt Flags(void)

This function is called when Termite browses through all filters, at start-up. The returned flags give information about the filter. If this function is absent, the flags for the filter are assumed to be zero.

Currently defined flags are:

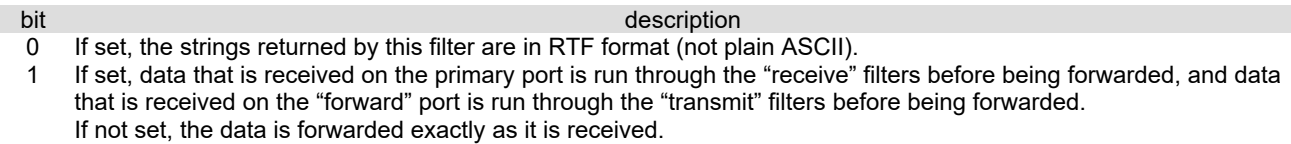

2 If set, this processes the received data before other filters. In case a filter analyses the incoming data, without modifying it, it is useful to set this bit, to ensure that the filter processes the received data first (before other filters may have modified how the data is presented).

# LPCSTR flt Receive(LPCSTR Text, LPINT Size)

fit Receive() is called after Termite has received new data. It is also called after not receiving data for some time-out (which is hard-coded to 0.5 second). If a plug-in filter buffers data internally, this timeout allows the filter to parse the remaining data. If local echo is active, the flt Receive() function is also called for transmitted text (as if the transmitted text is looped back).

Text The contents of the received data.

- Size On input, this parameter points to the size of the data block that parameter "Text" holds. Note that the data in "Text" may or may not be zero-terminated. On output, this parameter must hold the new size of the data block. This parameter may be zero on input, so that the plug-in can pass any data that it had buffered internally to Termite.
- **Return** If flt\_Receive() does not change the string, it can return NULL or return the original string. Otherwise, the function should return a pointer to a modified buffer (and store the size of that buffer in parameter "Size").

**Notes** If the result of flt\_Receive() is a shorter string than the input string, the function may change the string in place (but this is not encouraged). If the string changes (and especially if the result is bigger than the input string), the function should allocate memory for the modified string. The function should also keep track of the allocated memory, because it must free the memory itself: either on a next call, or on  $f$ lt\_Unload(). It is suggested that the filter creates an auto-growing output buffer. If the filter wishes to remove all data, it must set parameter "Size" to zero on output. It should return a pointer to the input buffer (parameter "Text"); specifically, it should not return NULL. The input and output strings are not necessarily zero-terminated; the filter must adjust the length to the number of bytes it returns (parameter "Size").

When a filter returns output in RTF format, it should only embed the formatting codes that it needs, such as " $\b$ " for bold. The "{ $\rt t$ ..." header and "}" trailer are provided by Termite itself. Additionally, the filter does not need to replace TAB

characters in the input to "\tab" or to replace line-feed characters to "\line". Termite performs these replacements.

# LPCSTR flt Process(LPCSTR Text, LPINT Size)

This function is an alias for flt\_Receive(). The first version of Termite that offered plug-in filter support only provided filtering of received data —not of transmitted data. In the current version of Termite, the alias of f1t\_Process() is kept for backward compatibility with old filters. However, new filters should use  $f$ 1t\_Receive() instead.

# LPCSTR flt Forward(LPCSTR Text, LPINT Size)

Data that is in-coming from the " forward" com port is passed on to this function, instead of  $f$ lt\_Receive(). The parameters and operation of this function are the same as  $f$ lt\_Receive(). If a filter does not provide flt Forward(), the data is passed on to flt\_Receive() instead. In other words, a filter only needs to implement this function if data received on the "forward" com port must be formatted/processed differently than the data received on the primary com port.

Note that this function only affects how the data is displayed. The flt Forward() function does not change how the data is transferred between the forward port and the primary port.

# LPCSTR flt Transmit(LPCSTR Text, LPINT Size)

 $f$ lt\_Transmit() is called before Termite transmits data that the user has typed in.

- Text The contents of the data to be transmitted.
- Size **On input, this parameter points to the size of the data block that parameter "Text"** holds. Note that the data in "Text" may or may not be zero-terminated. On output, this parameter must hold the new size of the data block.
- **Return** If flt Transmit() does not change the string, it can return NULL or return the original string. Otherwise, the function should return a pointer to a modified buffer (and store the size of that buffer in parameter "Size").
- **Notes** If the result of flt Transmit() is a shorter string than the input string, the function may change the string in place (but this is not encouraged). If the string changes (and especially if the result is bigger than the input string), the function should allocate memory for the modified string. The function should also keep track of the allocated memory, because it must free the memory itself: either on a next call, or on  $f$ lt\_Unload(). It is suggested that the filter creates an auto-growing output buffer. If the filter wishes to remove all data, it must set parameter "Size" to zero on output. It should return a pointer to the input buffer (parameter "Text"); specifically, it should not return NULL. The input and output strings are not necessarily zero-terminated; the filter must adjust the length to the number of bytes it returns (parameter "Size").

#### LPCSTR flt HotKey(int vKey, LPCSTR Text, LPINT Size)

flt HotKey() is called when the user types a function key in Termite.

- vKey The virtual key code of the function key (e.g. VK\_F1).<br>Text On entry, this is typically an empty string, but if anoth
- On entry, this is typically an empty string, but if another filter has also handled the same function key, there may be text stored in this parameter.
- Size On input, this parameter points to the size of the data block that parameter "Text" holds. It is typically zero. Note that the data in "Text" need to be zero-terminated. On output, this parameter must hold the new size of the data block.
- Return If flt\_HotKey() does not handle the function key, it can return NULL or return the original string. Otherwise, the function should return a pointer to a buffer with the replacement text for the function key (and store the size of that buffer in parameter "Size").

#### **Notes** It is up to the filter to decide how to respond to double definitions of the same function

key. If a filter detects that another filter has already handled the key (by inspecting parameter "Text"), it may either give a warning, or append its own definition to the text already present.

BOOL flt Config(void)

 $f$ lt\_Config() is called when the user chooses to configure the filter.

**Return** This function must return TRUE if the configuration was successfully changed, and FALSE if the user cancelled the operation or if there was an error.

*Messages*

# UM\_PLUGINWINDOW

# **Defined as** (WM\_APP + 1)

To create a toolbar window in Termites interface, the plug-in filter must send the message UM\_PLUGINWINDOW to the Termite main window from its  $f$ 1t\_Load() function. The wParam message parameter must be set to the height of the window in pixels. The return value is the window handle. See function  $f1t$ \_Load() for details. Note that sending this message when the filter is not in its "flt\_Load()" state, does nothing.

#### UM\_COMMHANDLE

# **Defined as** (WM\_APP + 2)

This message returns the handle of the serial port that Termite has opened. The wParam message parameter must be 0 to get the primary port handle, and 1 to get the "forward" port handle. If the requested serial port is not open, the result of this message is the value INVALID\_HANDLE\_VALUE.

# UM\_POSTHOTKEY

# **Defined as** (WM\_APP + 3)

Causes the string (or buffer) pointed to in lParam to be transmitted (as if it were typed in by the user). The wParam message parameter must be set to the number of bytes in the string.